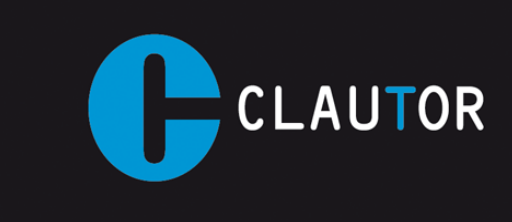

## **INSTRUCCIÓNES PROGRAMACION EMISOR CT005 (433 Mhz)**

1. Este emisor es válido para copiar la mayoría de mandos binarios y trinarios que trabajan en la frecuencia de 433 Mhz.

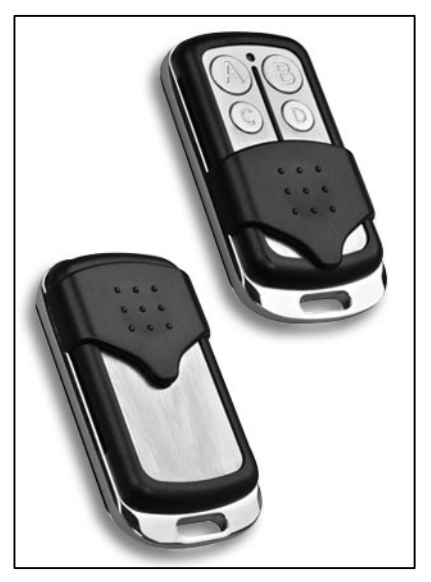

- 2. Antes de grabar el emisor CT005 deberemos ponerlo en modo programación, cuando el emisor se pone en modo programación se borra cualquier código grabado anteriormente.
- 3. Pulsamos simultáneamente los botones "A" y "B" hasta que el emisor nos de 3 destellos.
- 4. Soltamos el botón "B" (mientras seguimos manteniendo pulsado el botón "A").
- 5. Hacemos 3 pulsaciones consecutivas con el botón "B", el led del emisor empieza a parpadear.
- 6. Soltamos todos los botones.
- 7. Ya tenemos el emisor en modo programación.
- 8. Para grabar un código pulsamos el botón de destino elegido y lo mantenemos pulsado, cuando el led de 2 destellos acercamos el mando original y mantenemos pulsado el botón deseado hasta que el led del emisor CT005 de 3 destellos.
- 9. Repetir el punto 8 para demás pulsadores.